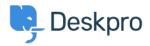

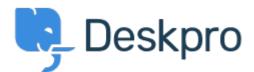

<u>Help Center</u> > <u>Community</u> > <u>Bug Report</u> > <u>Jira App error with multiple linked issues</u> Jira App error with multiple linked issues Finished

- Joel
- Forum name: #Bug Report